## **Photoshop Light Background Download \_\_LINK\_\_**

Installing Adobe Photoshop is pretty easy and can be done in a few simple steps. First, go to Adobe's website and select the version of Photoshop that you want to install. Once you have the download, open the file and follow the on-screen instructions. Once the installation is complete, you need to crack Adobe Photoshop. To do this, you need to download a crack for the version of Photoshop that you want to use. Once you have the crack, open the file and follow the instructions to apply the crack. After the crack is applied, you can start using Adobe Photoshop. Be sure to back up your files since cracking software can be risky. With these simple steps, you can install and crack Adobe Photoshop.

## [Download](http://hardlyfind.com/UGhvdG9zaG9wIDIwMjEgKFZlcnNpb24gMjIuNC4xKQUGh/slinky.ZG93bmxvYWR8dEk2TmpkbmFIeDhNVFkzTWpVNU1qVTNOSHg4TWpVNU1IeDhLRTBwSUZkdmNtUndjbVZ6Y3lCYldFMU1VbEJESUZZeUlGQkVSbDA/amigaos.feha?kier=eitan)

Adobe is changing its business model to be more like **Amazon**. They are **offering a sorter of 16 tools as a library** for users to buy and add to their toolboxes. This is similar to **Logitech's** SmartRuler offering a library of 60 to apps on a single USB port, but it is a much different offering. There's new direct access to Adobe Color so that you can get to things directly, or import material and perform color adjustments and conversions quickly on the spot. Adobe Color can be applied to photographic images or regions or a complete image. Color Match and Targeted Adjustment are new brush and gradient tools. Targeted Adjustment now includes interactive and animated adjustment sliders that let you see how a color will look when you adjust its hue, saturation, and lightness. A new feature is the new Color Overlay. By adding a layer over an image, you can change the color of a specific object, add a textured overlay, or add special effects to a specific area of an image no matter what the original content is. You should also check out Adobe's official photography site, which was also upgraded in this product release and which is especially useful for those who do a lot of product photography and want to catalogue their own images. Of course, if you get addicted to this new experience, all bets are off. Achieve dynamic results with the ease of Photoshop CC. The PhotoShop's newest version, PhotoShop CC 2019 is one of the best photo editing software. Photoshop is one of the most popular photo editing software. Quick work with the power of the Photoshop. PhotoShop CC

with touch gestures, featuring a vertical orientation, maintaining your original content while adding new effects. Change your style with over 2,000 editing tools and adjust them with point-and-click, brush, and path, if you need some more power in your photo editing. Save for any platform. PhotoShop CC 2019 is an amazing editing tool.

## **Photoshop 2021 (Version 22.4.1) Download free With Serial Key 2023**

Adobe Photoshop is really the software of choice for photo editing. There are also dedicated photo editing software applications that are typically easier to use and work better for certain types of photography. Examples include Darktable and Rawtherapee. Not necessarily. Think about post-production as the tweaking of an already finished picture. In fact, many professional photographers edit photos after they have been taken. Why? Because we want to take the best possible picture, but we're not always successful. In the end, though, there is a certain look we are looking to achieve. Creating the perfect image ultimately comes down to the way a photograph is exposed, how we set our cameras and adjust our lighting, and our ability to capture a moment as accurately as possible. We typically only get one chance to shoot the perfect image. Improvements in camera technology have made anything short of a camera mistake in the time it takes to play one of your favorite videos a frustrating experience. (Believe me, you know exactly what I'm talking about.) To give you a taste of what I'm talking about, try this: Open two photos in Adobe Photoshop. Merges those images into one, and save the result. Open that merged photo in Photoshop again. Bring the merged photo into a photo editor, and crop the image to remove everything but the face. Save that cropped composite. Open all three images back in Photoshop. Now, combine the cropped composite with the two unedited photos into a new composite by merging those two images into one. Save the new composite. Open the result in Photoshop. e3d0a04c9c

## **Download free Photoshop 2021 (Version 22.4.1)Torrent (Activation Code) With License Key {{ lAtest release }} 2023**

Photoshop has remained the standard of excellence in digital imaging tools for the professional photographer and graphic artist. With the release of Photoshop CS6, the studio used by professionals and hobbyists has specialized in high-end Photoshop editing tools for development, photography, fashion, and design. The first chapter begins with the basics of using Photoshop CS5, or Photoshop CC. From setting up Photoshop to choosing a workspace, the book explains all aspects of the software, including navigating, using tabs and windows, selecting settings and folders, saving settings and preferences, editing layers, and working with the workspace. Photoshop CC 2020 will let you implement a wide range of tools in your work and research. And the best part is that you can do instant results by using the new Photoshop CC 2020 – Live Styles. If you think that you can't live with without Photoshop, then you are wrong. Photoshop CC 2020 has everything that you need to create beautiful and professional images and graphics. If you want to take up the challenge to play your dream and make your world, then you should go for a Photoshop CC. It has been existed for more than 30 years and is still a leading program in the world of photography and graphics. Photoshop has, in recent years, become not just the industry-standard tool for image editing; it is a de facto standard for professional photography and illustration as well. Photoshop has made it possible for anyone to be a professional photographer or an illustrator. Photoshop also makes it possible for the photographer or illustrator to create images that have the same level of style and expertise as those of the most talented professional artists. It's no longer just a tool for the amateur or the hobbyist to use, and it's no longer for the sole purpose of making simple \"pretty pictures.\" It's much more powerful than that. The most powerful part of the software is the way it combines art and technology to provide an amazing set of tools to make your images look better than anything else. In this book you will learn how to use Photoshop to make your images look great.

download photoshop background layers free download photoshop background psd files free download photoshop background templates free download photoshop background download background photoshop keren photoshop ke liye background download download photoshop background

effects remove background photoshop extension free download photoshop 7 background download christmas background photoshop free download

For a big list of windows:-

- Save Images
- Project
- Image Combining
- Grow/Shrink
- Pixel Perfect
- Image Filters
- Clone
- Convert Image
- Merge Images
- Adjust
- Draw
- Batch
- Vector Mask
- Draw
- Adjustment
- Crop
- Pen Tool
- Filler Tool
- Ellipse
- Pen Tool
- Paint
- Canvas
- Hidden Text
- Histogram
- Picture Info

Well, Photoshop was available as a pure image editing software. However, now it has moved to a layer-based package. So, if you are a designer and liked Photoshop's interface, then you can expect to work with all the layers present in the Photoshop interface until you know every layer, which is easier than the previous versions. Some people don't go buy Photoshop for fiddling around with pixels. They use it for the design jobs. This is fine, but they might also want to do some basic image editing that many popular image editing software applications have. Photoshop may not be the fastest application when it comes to image editing, but it does have a good approach and feature set when it comes to this. Adobe Photoshop is a very powerful and robust tool which has many features to help professional designers produce stunning and astonishing results. It comes with advanced editing tools which allow efficiently creating or editing the entire image including resizing, adjustment and modification. Adobe Photoshop allows us to create E-cards, Photo Collages, Web Graphics, Image Retouching etc.

With the addition of Adobe Sensei AI , the groundbreaking capabilities of

Photoshop now extend to all of Adobe Design Suite CC 2019. Photoshop CC 2019 enables users to work with AI, get even better results, and do more in their lines of work. This includes content-aware selection features, new AIbased features like Quick Select and smart selection, and AI-based, intelligent tools that give users a new level of power in their designs. Adobe Photoshop 7 first came into the market in 1996, and since then countless features have been added. Along with that, new workspaces are added and updated periodically. And with it comes a new name and the breakthrough of the work time, to effect the lessening of the labor-intensive routine work and the increase of the efficiency of the computer. With the fall of 2015, Adobe has been making some serious changes. And its latest attempt is Photoshop Elements. Apart from being an all-in-one, it has been a separate office suite for designing and editing of pictures. Therefore, to sum up, this is the world's top Adobe Photoshop. The simpler the interface, the better. But, no doubt is extremely heavy. Therefore, we suggest you have a clear idea of what you are looking for when you open a new tab in Photoshop. And be prepared to spend some time figuring out what to do, and what you want to do in Photoshop. It is intuitive, and easy to understand. And the way it is used makes it a real life saver. Adobe Photoshop makes the gap standard and standard-set processing time of Photoshop and Lightroom, speed read speed, to 500 milliseconds. To make it simple for the user, 10 layer editing is now possible in Photoshop.

<https://zeno.fm/radio/cone-layout-2-0-5-serial-keygen>

- <https://zeno.fm/radio/descarga-nuevas-licencias-para-avast-premier-licencias-hasta-el-2022>
- <https://zeno.fm/radio/crack-cype-2013-parcheador-para-todos-los-programas>
- <https://zeno.fm/radio/tapout-xt-dvd-full-latino-descargar>
- <https://zeno.fm/radio/longbow-converter-free-download-crack>
- <https://zeno.fm/radio/delftship-professional-v4-03-68-cracked>
- <https://zeno.fm/radio/usb-wibu-key-dongle-emulator-12>
- <https://zeno.fm/radio/diablo-2-maphack-download-1-12>

With the new Creative Cloud release, Adobe is excited to announce that Photoshop and Lightroom are now fully native cross-app and cross-device, meaning that you can now edit your photos and slideshows in Lightroom, work in Photoshop, and access your work across devices without leaving the app! This is made possible by Adobe releasing new native GPU APIs that will be stable, future-proof, and fully functional across all apps in the Creative Suite. For the first time ever, Adobe is introducing a new rendering

<https://zeno.fm/radio/dynamics-nav-developer-license-crack-software>

technology that runs across the entire suite of Creative Suite products. That means that, for the first time, you can master your creative workflow, then move into design or art direction, and then on to Photoshop or Lightroom. Today we're announcing that we are adopting this new rendering pipeline called Photofusion, which means you can continue to use the same magic you've come to rely on as you master your workflow and design, and then you can take that work to Photoshop or Lightroom to finish the job. Your final files will always be consistent across all of your devices, which is extremely important to our users. With this new rendering pipeline you'll get the creative freedom to work your magic without the overhead of a video editing and compositing process. If you are a new or relatively new user, the workflow with Photofusion looks very familiar: You select, edit, and deliver a photo. Your creative vision becomes interactive in an instant as your changes are reflected in a video stream that you see in real time and as the composited image is rendered out to a standard format very quickly. You'll also be able to see the entire rendering process as it happens. With this much faster overall workflow, we think you're going to be in a much better state of mind to jump into Photoshop and Lightroom for the actual creative process. Everything's going to go much faster than it used to. When you're finished editing your image, you're going to have a much improved workflow and a great time editing your next project. Photofusion is currently available to current users and will start making its way into future releases for new users as well. With Photofusion rendering, you can now bring your photos to life in the Adobe Creative Suite in a much easier way.

- [https://jyotienterprises.net/wp-content/uploads/2023/01/Photoshop-CC-2015-Download-CRACK-With-](https://jyotienterprises.net/wp-content/uploads/2023/01/Photoshop-CC-2015-Download-CRACK-With-Full-Keygen-64-Bits-lAtest-versIon-2023.pdf)[Full-Keygen-64-Bits-lAtest-versIon-2023.pdf](https://jyotienterprises.net/wp-content/uploads/2023/01/Photoshop-CC-2015-Download-CRACK-With-Full-Keygen-64-Bits-lAtest-versIon-2023.pdf)
- [https://getyourmarriageon.com/wp-content/uploads/2023/01/Download-Adobe-Photoshop-2021-Versi](https://getyourmarriageon.com/wp-content/uploads/2023/01/Download-Adobe-Photoshop-2021-Version-225-With-Keygen-Free-Registration-Code-64-Bits-2023.pdf) [on-225-With-Keygen-Free-Registration-Code-64-Bits-2023.pdf](https://getyourmarriageon.com/wp-content/uploads/2023/01/Download-Adobe-Photoshop-2021-Version-225-With-Keygen-Free-Registration-Code-64-Bits-2023.pdf)

- <https://blessedtimony.com/wp-content/uploads/2023/01/Photoshop.pdf>
- <https://garbledonline.net/wp-content/uploads/2023/01/yestgar.pdf>
- <https://peacebirdtravel.com/wp-content/uploads/2023/01/meyfer.pdf>

[https://www.sfax.com.tn/wp-content/uploads/2023/01/Photoshop-2021-Version-2210-Free-Registratio](https://www.sfax.com.tn/wp-content/uploads/2023/01/Photoshop-2021-Version-2210-Free-Registration-Code-With-Licence-Key-3264bit-New-2022.pdf) [n-Code-With-Licence-Key-3264bit-New-2022.pdf](https://www.sfax.com.tn/wp-content/uploads/2023/01/Photoshop-2021-Version-2210-Free-Registration-Code-With-Licence-Key-3264bit-New-2022.pdf)

[https://thepeak.gr/wp-content/uploads/2023/01/Photoshop-2021-Version-2201-Download-With-Serial-](https://thepeak.gr/wp-content/uploads/2023/01/Photoshop-2021-Version-2201-Download-With-Serial-Key-NEw-2022.pdf)[Key-NEw-2022.pdf](https://thepeak.gr/wp-content/uploads/2023/01/Photoshop-2021-Version-2201-Download-With-Serial-Key-NEw-2022.pdf)

<https://bmpads.com/2023/01/02/photoshop-free-download-play-store-patched/>

<https://pzn.by/design-tips-and-tricks/floral-design-brushes-for-photoshop-free-download-link/> <https://palms.org/wp-content/uploads/2023/01/copquea.pdf>

[https://therapeuticroot.com/wp-content/uploads/2023/01/Photoshop-2021-Version-224-Download-free](https://therapeuticroot.com/wp-content/uploads/2023/01/Photoshop-2021-Version-224-Download-free-With-Key-Incl-Product-Key-64-Bits-lAtest-versIo.pdf) [-With-Key-Incl-Product-Key-64-Bits-lAtest-versIo.pdf](https://therapeuticroot.com/wp-content/uploads/2023/01/Photoshop-2021-Version-224-Download-free-With-Key-Incl-Product-Key-64-Bits-lAtest-versIo.pdf)

[https://sarahebott.org/wp-content/uploads/2023/01/Photoshop-7-Filter-Magic-Pro-Free-Download-BE](https://sarahebott.org/wp-content/uploads/2023/01/Photoshop-7-Filter-Magic-Pro-Free-Download-BETTER.pdf)

 $TTTTT = 30$ 

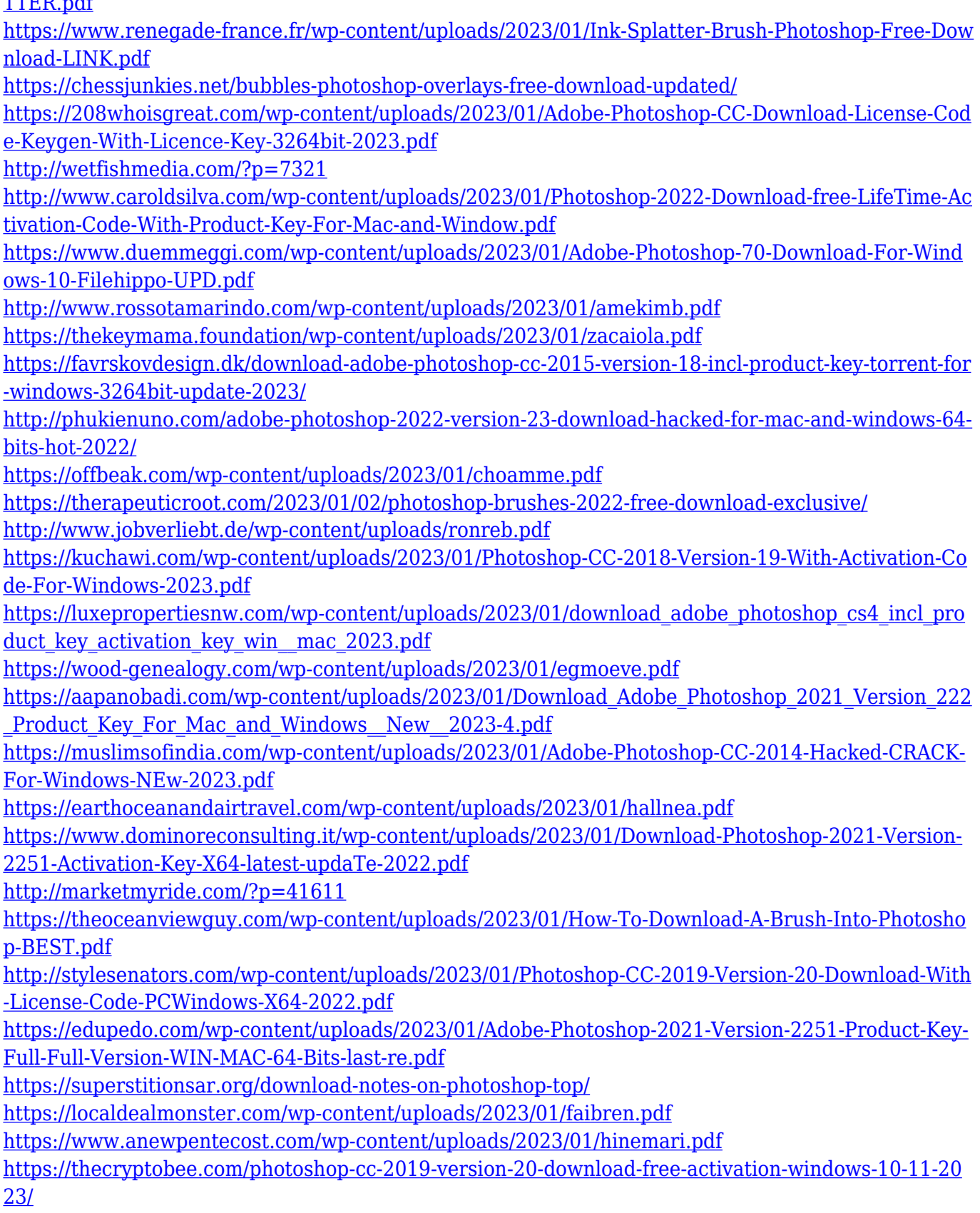

What's more, you can start enhancing and improving images using some of the tools of Photoshop, making them look more professional. Whether you a beginner or a more experienced Photoshop user, this book is a must-have book for your Windows photo editing system. Adobe Photoshop Is a powerful, reliable photo editing tool that is specially developed for professionals. It offers a raft of advanced technologies that gives you the top level postprocessing experience. Its special computer-aided image editing that uses artificial intelligence can help to make your images look professional. Using this tool, you can enhance your supplied images, crop and resize them and get rid of visual problems. One of the most useful features of the Adobe Photoshop tool is its ability to automatically analyze, adjust and correct your supplied photos. These tools can save a lot of time and bring up images in a professional way. Another one of the features of Adobe Photoshop is its improved gradient tool. With the this feature, you can add light and shade and other effects to a photo without using any complex tools. This tool is a godsend for professionals as it lets them get away from the fact that this is a complex and time-consuming process. It lets them achieve professional results in a jiffy. In addition to improved gradient tool, Adobe Photoshop also brings you adjustment layers. Those layers are placed over the actual photo and give a great way to correct and edit all the existing imperfections. This is an extremely easy and time-saving tactic that lets you correct the photos without touching the actual photo.